Xerox Multifunction Devices

## Customer Tips

dc00cc0217 March 11, 2004 ... for the user

# VTAM Printer Support (OS/390 Mainframe) Configuration for Xerox Multifunction Devices

#### **Purpose**

This document shows how to configure VPS (VTAM Printer Support) to work with a Xerox multifunction device (MFD). VPS (by Levi, Ray and Shoup) is a popular mainframe-based software application that provides LPD printing to devices such as Xerox MFDs. See <a href="http://www.lrs.com/eom/OPVPS.htm">http://www.lrs.com/eom/OPVPS.htm</a>.

**Note:** A list of acronyms is located on the last page of this document.

VPS prints from the OS/390 environment by routing output from the JES28/JES3 (Job Entry Subsystem) spool to the appropriate printer or output device. Printers can be added to the VPS system without IPLs, JES definitions, or re-starting the VPS system.

VPS/TCPIP works with VPS on the host. It takes output that is addressed to any TCP/IP device and dynamically routes the output directly to a Line Printer Daemon (LPD) to print directly to a Xerox MFD. VPS/TCPIP performs any necessary EBCDIC-to-ASCII translation, while allowing special datasets (PostScript, PCL) to pass transparently to LPD.

**Note:** Some alternatives to VPS include MPI Blue Server, American PrintWare PalServe, and 4235 Starjet Suite. Consult your Xerox Sales Representative for more information about these print solutions. Unlike VPS, these alternatives are generally not resident on the mainframe and require a LAN-based workstation or server (usually Windows NT 4.0) to host the application. The advantage to these alternatives is that they also work with the same data streams from other operating systems, such as MPE/HP3000 and DEC Alpha OSF/1.

### This document applies to these Xerox products:

| 0.00 |                       |  |
|------|-----------------------|--|
| X    | WC Pro 32/40 Color    |  |
| x    | WC Pro 65/75/90       |  |
| x    | WC Pro 35/45/55       |  |
| x    | WC M35/M45/M55        |  |
| x    | DC 555/545/535 ST     |  |
| x    | DC 490/480/470/460 ST |  |
| x    | DC 440/432/425/420 ST |  |
| x    | DC 340/332 ST         |  |
| x    | DC 265/255/240 ST/LP  |  |
| x    | DC 230/220 ST/LP      |  |
|      | DCCC FO               |  |

#### **VPS Features**

VPS features include the following:

- Provides TCP/IP network protocol compatibility with a Xerox MFD.
- Performs any necessary EBCIDIC-to-ASCII translation.
- Accepts a print-ready file in PCL format. VPS/PCL converts AFP output to a PCL data stream at the OS/390 host. VPS/XES transparently converts XES data streams to PCL.

#### **VPS Configuration**

#### **Sample VPS Configuration Entries**

For all Xerox MFDs, refer to the sample VPS configuration entry as follows:

\*\_\_\_\_\_

\* TCPIP ADDRESS: 172.30.52.19

\* CONT:

\* TYPE: Xerox MFD

\*\_\_\_\_\_

| Fields and Inputs       | Comments                                                                                                    |  |  |
|-------------------------|----------------------------------------------------------------------------------------------------|--|--|
| DEST=R2253,             |                                                                                                    |  |  |
| TCPHOST=172.30.52.19,   |                                                                                                    |  |  |
| AUTOEJCT=(N,N,N,N),     |                                                                                                    |  |  |
| TCPPRTR=lp,             | The value "lp" is necessary for the Xerox MFD.                                                                     |  |  |
| TCPOPTS=00400000,       | This code prevents VPS from waiting for a printer response and suppresses form feeds (FF).                         |  |  |
|                         | TCPOPTS=02400000, waits 10 seconds after the connection to the printer is closed before sending another print job. |  |  |
| COMMTYPE=(TCPIP, LPD),  |                                                                                                    |  |  |
| SEPAR=N,                | Used for a separator page, for example an entry for a banner sheet, is SEPAR=(b,dataset,,,00),                     |  |  |
| DEFLTMEM=MODTCPIP       | If this entry is in use, printing may not start.                                                                   |  |  |
| TCPLPORT=(3000-4000)    | You may use this entry instead of DEFLTMEM=MODTCPIP.                                                               |  |  |
| PRTXLATE=(Y, VPSSXASC), | Translates EBCDIC to ASCII.                                                                                        |  |  |
|                         |                                                                                                    |  |  |

#### **Default Values and Parameters**

VPS release 8.0.uses the parameters shown below with an "X".

| Default Value             | Xerox MFD Parameter |
|---------------------------|---------------------|
| CLASS=A,                  |                     |
| COMPRESS=(N,N,N),         |                     |
| COMMTYPE=(TCPIP, LPD),    | X                   |
| REQROUTE=Y,               |                     |
| REQDELT=N,                |                     |
| REQHOLD=Y,                |                     |
| NLSEQ=0A0D,               |                     |
| DEST=IPA9057U,            | X                   |
| GRPNAME=CFCPRINT,         | X                   |
| PRTROPTS=40000000,        |                     |
| TCPOPTS=00400000,         | X                   |
| FCB=N,                    |                     |
| SEPAR=N,                  |                     |
| NOTIFY=(Y,Y,Y,Y),         |                     |
| PCMDSTRT=(P80X88,P80X88), | X                   |
| TCPRPORT=515,             | X                   |
| TCPLPORT=(3000-4000),     | X                   |
| TCPHOST=172.24.35.164,    | X                   |
| TRACE=(Y,CO),             |                     |
|                           |                     |
| TCPPRTR=lp,               | X                   |
| QBUFSIZE=8192,            |                     |
| REQOUTP=(*,*,*,*),        |                     |
| REQLIMIT=200,             |                     |
| AUTOEJCT=(N,N,N,N),       |                     |
| AUTONL=N,                 |                     |
| CPI=0,                    |                     |
| CRCHAR=OD,                |                     |
| FORMFEED=Y,               |                     |
| MAXLPG=0,                 |                     |
| MPP=0,                    |                     |
| NCCSPACE=1,               |                     |
| SVFACTN=(N,N,N),          |                     |
| PRTXLATE=(Y, VPSSXASC),   |                     |
| FFSEQ=0D0C0D,             |                     |
| RELREQ=I,                 |                     |
| SEPINFO=HPL,              |                     |
| TCPDISC=(N,Y,0003),       |                     |
| TRUNCATE=0                |                     |

#### **Version Used**

**VPS V1R8.0** 

#### **Acronyms Used**

EBCDIC: Extended Binary Coded Decimal Interchange Code

JES: Job Entry Subsystem

VPS: A product name

VTAM: Virtual Telecommunications Access Method
TCPIP: Transmission Control Protocol/Internet Protocol

LPD: Line Printer Daemon

IPL: Initial Program Load (mainframe term for the loading of the operating

system)

ASCII: American Standard Code for Information Interchange

#### **Additional Information**

Thanks to Richard Olivier of the Lewisville, Texas Customer Support Center for writing and validating this tip.

Xerox Customer Service welcomes feedback on all documentation - send feedback via e-mail to: USA.DSSC.Doc.Feedback@mc.usa.xerox.com. Other tips about Xerox multifunction devices are available at the following URL: http://www.xerox.com/DocumentCentreFamily/Tips.

You can reach Xerox Customer Support at 1-800-821-2797 (USA), TTY 1-800-855-2880 or at http://www.xerox.com.

XEROX ®, The Document Company ®, the digital X ®, and all Xerox product names are trademarks of XEROX CORPORATION. Other trademarks belong to their respective owners.

Copyright © XEROX CORPORATION 2004. All Rights Reserved.

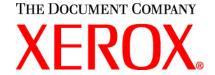